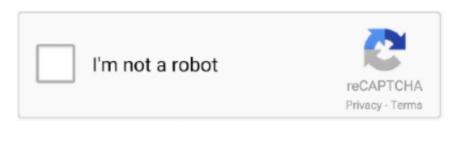

Continue

## **Outlook For Mac 2018 Review**

The way doing email communication is changing every day which forces the user to look for the source which provides more adaptability. The software allows previewing OLM file data without limitation of file size. There are no big differences between Mac Outlook and Window Outlook Both applications are developed by Microsoft Corporation.. Best macbook apps 2018. • Selective Conversion OLM to PST migrator software also facilitates the selective export Mac Outlook PST.. Let's discuss the major features of Keynote Features of SysTools Outlook 2011 OLM to PST Converter • Convert Mac Outlook All Data SysTools Outlook Mac Exporter software supports the conversion of Mac Outlook emails, contacts, calendars, notes, attachments as well.. Cnet download adobe reader for mac Need of SysTools OLM to PST Converter Getting perfect balance in professional life is the prime need of every professional.

Think business, and you think Microsoft Office, and Office 365 is now the preferred way that Microsoft would like you to buy its productivity suite, thank you very much – by paying them a monthly subscription fee.. The software is none other than SysTools OLM to PST Converter Acrobat Standard DC includes Acrobat Standard DC for Windows desktop, the Acrobat Reader mobile app, plus cloud services.. The similar scenario is exactly applicable to the migration of Mac Outlook on Windows OS.. • Bulk Migration With the help of Outlook Mac Exporter, the user can export bulk OLM file data to Outlook PST.. Rising interest rates through 2018 will cause capitalization rates to increase slightly, which will put downward pressure on property price growth and slow origination volume.. But this is not the matter for the user who needs security and ease with scalability.. Most of the Mac Outlook user is struggling to find the relevant software to migrate from Mac Outlook to Outlook on Windows. They keep on looking for the sources and medium by which their hectic lifestyle get some ease.. Quick Glance of OLM to PST Converter The user is in continuous search of migrating data from one email to other for more ease and features since the evolution of mailing tasks.. There is no need to install Mac Outlook while performing the conversion of Mac Outlook to Windows Outlook PST.

## outlook review

outlook review, outlook review email before sending, outlook review tab, outlook review tab, outlook review pane, outlook review pane, outlook review email before sending, outlook review blocked senders, outlook review these messages

Mac Outlook user does not migrate directly to Office 365 or connect with exchange server.. Thus, it saves lots of crucial time which might be consumed in converting single OLM file to PST.. Some email applications are available for free and others are patent of big corporates giants.. Apart from Outlook PST, it also provides the option to export OLM to EML, MSG file format as well.. They require to convert Mac Outlook 2011 OLM to PST first and then This can only be achieved with the help of SysTools OLM to PST Converter.. With this option, the user can only export that data which is highly required • Preview Emails With Attachments Mac Outlook Exporter software facilitates the preview OLM file data with attachments in the software panel itself.. • Export Outlook 2011 to PST OLM to PST converter software allows exporting Mac Outlook data in PST file format.. But with Windows Outlook user get more freedom and easy synchronization with major technologies such as Office 365 and Exchange Server are the least one.. Freddie Mac predicts that multifamily originations will set another record in 2017 and 2018, but the growth rate will be slower than in the past few years.. The articles lay emphasis on the one of the remarkable and supreme software to Convert Outlook 2011 OLM to PST.

## outlook review tab

## outlook review recent activity

e10c415e6f